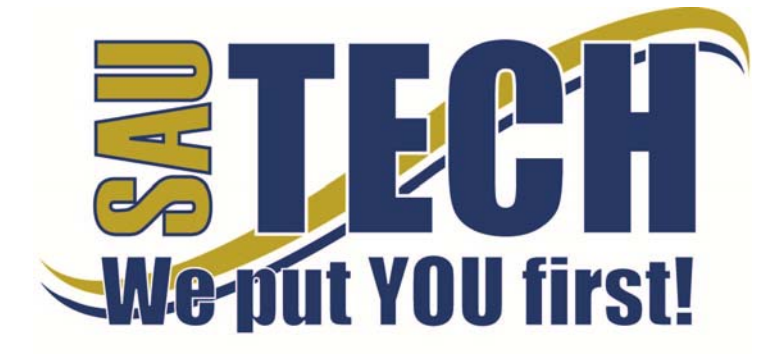

# **ONLINE COURSE INFORMATION SHEET**

## **Course Number:** ACCT2003

### **Course Title:** Principles of Accounting I

**Course Description**: A study of fundamental accounting theory and procedure for the sole proprietorship with emphasis on accounting for cash, merchandise, notes and interest, deferrals and accruals, and end-of-period adjusting and closing procedures. Internet students must have access to the Internet and a browser. Internet students must also be proficient in the use of and have access to Microsoft Excel and Microsoft Word.

#### **Instructor**: James Brown

**Instructor Bio:** Mr. James Brown has taught business and economics courses as a faculty member at SAU Tech since 2010. MBA. Louisiana Tech University; B.S. University of Arkansas at Monticello.

#### **Prerequisite:** Completed CO0133 and CO0213 and eligible for MATH1013

**Textbook Information:** Accounting, 23rd Edition, Warren, Reeve, and Duchac, Southwestern Pub. Co. ISBN: 9780324662962.

**Learning Outcomes:** Students will be able to build skills necessary to maintain accounting records for a small service or merchandising business. Students will be prepared to continue a study of Accounting for larger businesses and corporations.

**Course Goals:** Upon completion of this course, with an average of 70% or better, the student will be able to:

- 1. Record business transactions and interpret their effect on the firm's Assets, Liabilities, and Owner's Equity. 2. Journalize entries, including adjusting and closing, for a Sole Proprietorship service business involving Income
- Statement accounts, Balance Sheet accounts, and Statement of Owner's Equity accounts.
- 3. Journalize entries, including adjusting and closing, for a Sole Proprietorship merchandising business involving Income Statement accounts and Balance Sheet accounts.
- 4. Prepare Work Sheets, Financial Statements, and Bank Reconciliations. 5. Demonstrate an understanding of the types of businesses, the role of accounting in the business world, adjusting and
- closing processes, bad accounts, and accounting systems and controls.
- 6. Calculate Cost, Adjustment data, Discounts, Cash short and over, Book value, and Inventories.
- 7. Utilize the discussion feature of Blackboard for questions to other students and for the group "Special Activities."

#### **On-Campus Requirement**

The final exam must be taken at an approved proctor site.

#### **Modes of Interaction**

- 1. Students should follow the suggested schedule as closely as possible. However, \*ABSOLUTE DEADLINES\* must be met (NO EXCEPTIONS, NO EXCUSES) in order to receive credit for that work. The Deadlines are not suggestions. On the day of the ABSOLUTE DEADLINE all assignments for the Unit due by that DEADLINE must be submitted by 2:00 p.m. that day.
- 2. Students must complete all corresponding chapter assignments listed on the "Learning Guide" prior to taking the quiz for that chapter. All Chapter Quizzes for the chapters included in each Unit must be completed prior to taking the Unit Exam. The Quizzes and Exams will not be released until the Assignments are submitted and graded. If the Quiz or Exam falls on an ABSOLUTE DEADLINE, the assignments are due by 2:00 p.m. that day in order to give the instructor time to get them graded and release the Exams and Quizzes.
- 1. Students will prepare and submit one group "Special Activity" during the semester. Students may discuss potential "Special Activities" (listed at the bottom of the Assignments) through the discussion feature of the course. When students have elected to join a "Special Activity" group, someone from the group should contact the instructor with the "Special Activity" that has been selected and provide a list of class members who will be participating in that "Special Activity" group. No more than five students may participate in one "Special Activity" group. "Special Activities" must be submitted 2 weeks before the end of the semester.
- 2. Students should save electronic copies of all work submitted in the course. In the past, there have been occasions when student submissions were not received by the instructor. Please SAVE all work.
- Students are not allowed incomplete grades for Internet courses.
- **Revised: 8/20/14** 1 | P a g e Students must initiate the drop process. It is not my practice to drop students from my course. Dropping a class is the

responsibility of the student. However, please contact the instructor to determine your class standing prior to initiating the drop process.

- 5. Students must remain in contact with the instructor throughout the course. Satisfactory contact can be accomplished through weekly submissions of assignments, quizzes, exams and emails.
- 6. Students must show reasonable and satisfactory progress toward completing the required coursework throughout the semester. Progress is considered to be unsatisfactory when the student has fallen more than two weeks behind the suggested deadlines listed on the course calendar. Students not adhering to this policy may be dropped from the course.
- 7. Students must contact the instructor to report any issues that are preventing them from making reasonable and satisfactory progress in the course. However, instructors are NOT responsible for solving technical problems related to personal computers or software. SAU Tech maintains an information hotline for its Internet courses. This number is 1-870-574-4526. Information regarding any technical problems with the SAU Tech web-site or courses will be recorded. You may also contact the Director of Web-Based Learning at 870-574-4453 or 870-574-4514.

#### **Methods of Assessment**

- There will be four Unit exams given during the semester. Each will be valued at 100 points. (400 points possible)
- 2. The chapter quizzes given at the end of each chapter will allow students to assess their mastery of the material prior to moving to the Unit Exam and the next chapter. These quizzes may be taken a maximum of three times. Approximately twenty to thirty points per unit will be assigned for this work. (200 points possible)
- 3. Each chapter's assignments listed on the "Learning Guide" in the section entitled "How to Show The Instructor What You Learned" must be completed and sent to Mr. Brown before taking the Unit Exam. Ten to twenty points per chapter will be assigned for this work. (100 points possible)
- 4. Each participant in the group "Special Activity" assignment may receive a maximum of one hundred points. (100 points possible)
- 5. The Final for this course is required to be taken at an approved Proctored test site. Failure to do so will result in a "0" for this exam. Visit our website at www.sautech.edu for a list of the approved sites or see the announcement section of my WebCT. (700 points possible)
- 6. **You will be penalized one point for each minute that you exceed the allotted time for a Unit Exam and the Final Exam**.

#### **Enrollment Procedures**

- SAU Tech is an open admissions college; however, we have several items that you must provide in order to be admitted: Submit application for admission.
	- Submit a high school transcript or GED, and official college transcripts from all previously attended colleges (if applicable).
	- Provide proof of two immunizations against measles, mumps and rubella.
	- Take a placement test. Students enrolling must submit ACT, SAT, ASSET or COMPASS scores. Students can take the ASSET or COMPASS test at SAU Tech.

Students are responsible for all tuition and fees at the time of registration. Students must officially drop by written notice or in person in order to reduce their balance owed. If students never attend class, he/she will still be assessed partial tuition and full student processing fees, unless completely he/she completely withdraws during the 100% refund period.

In order for a student to drop a class, he/she must complete a drop form or send written request to his/her advisor. A \$5 drop fee is assessed for drops that take place after the registration period ends.

**Admissions Office Website:** http://www.sautech.edu.edu/studentResources/admissions.aspx

**Course Registration Website:** http://www.sautech.edu/studentResources/advising.aspx

**Technical Requirements and Resources:** Students will need Internet access and have the ability to send and receive e-mail attachments using the e-mail within Blackboard.

**Library Website:** http://www.sautech.edu/lrc/index.aspx

**Bookstore Website:** http://sautech.textbooktech.com

**Adult Learner Resources:** Online library and bookstore services can be obtained at the library and bookstore websites. Advising services can be obtained at http://www.sautech.edu/studentResources/advising.aspx.

**Student Support and Learning Resources:** Online library and bookstore services can be obtained at the library and bookstore websites. Advising services can be obtained at http://www.sautech.edu/studentResources/advising.aspx.

**Other Considerations** 

**Revised:** 8/20/14  $\overline{2 \mid P \text{ a } q}$  e

Students should have access to and be proficient in the use of Microsoft Excel.

Students will need Internet access and have the ability to send and receive e-mail attachments using the e-mail within Blackboard. All first time online students are required to complete Learning Strategies before they will be allowed to take their online course(s). The purpose of Learning Strategies is to teach students how to use Blackboard and provide information about other systems that students will use while a student at SAU Tech.

There are computer programs and other things that you will need if you are taking an online course from SAU Tech. To make it easier for you, we have compiled a list of these things. Before beginning your online course, you should go ahead and make sure each of these programs listed below are loaded on every computer that you will use while taking your online course(s). Microsoft Word – used to complete assignments and submit to instructor

- o Can be accessed via SkyDrive inside your student email account. **FREE**
	- o Can be purchased from Wal Mart or other software vendor and will need to be loaded
	- on to your computer
	- o There is also a **free** product that works just as good as the Microsoft Office Suite. You can download it at http://download.openoffice.fm/free/?pk=26976
- Adobe Reader 7.0 or higher used to read files in pdf format
	- o Cost: Free
		- o Can be downloaded to your computer from
			- http://www.adobe.com/products/acrobat/readstep2.html
- Adobe Flash Player (7 or higher) used to view study activities and demonstrations in Learning Strategies course
	- o Cost: Free
	- o Can be downloaded to your computer from

http://www.adobe.com/shockwave/download/download.cgi?P1\_Prod\_Version=Shockwav eFlash

- Macromedia Shockwave Player 8.5.1 used for interactive quizzes, animations and activities o Cost: Free
	- o Can be downloaded to your computer from
	- http://www.macromedia.com/shockwave/download/download.cgi?
	- Windows Media Player used to listen play audio files
- o Cost: Free
	- o Comes as part of your Windows operating system
- Java a technology that is required in order for Blackboard to function properly as well as some
- other programs that SAU Tech uses with its online classes (**Note: Only one version of Java can be running on your computer at a time.)**
	- o Cost: Free
	- o Can be downloaded to your computer from
		- http://javashoplm.sun.com/ECom/docs/Welcome.jsp?StoreId=22&PartDetailId=jre-

**Revised:** 8/20/14  $\overline{3 \mid P}$  age